# Javascript

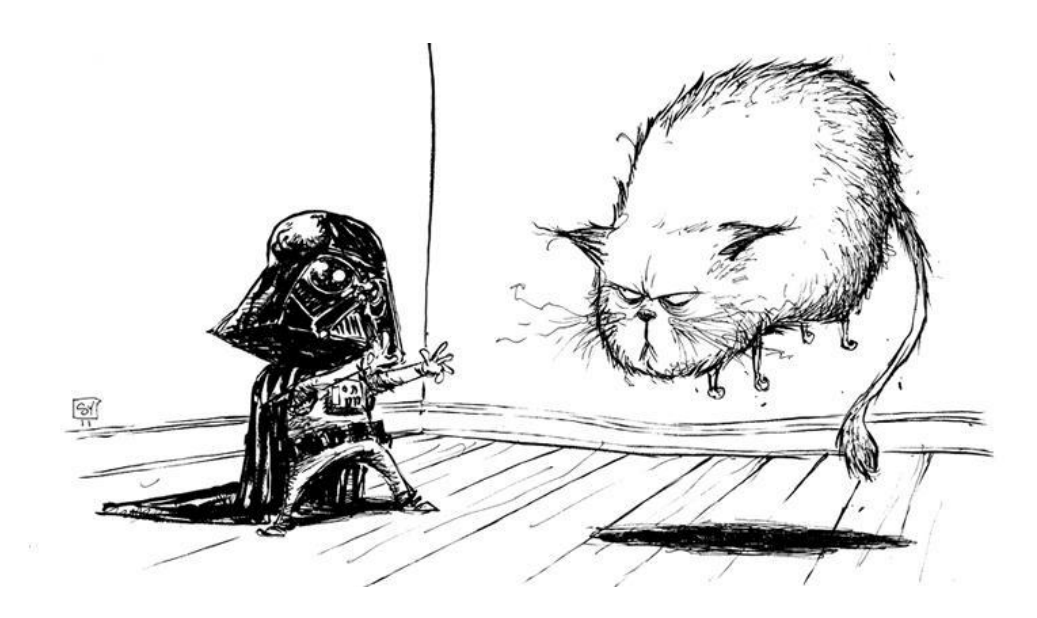

### **Dbiettivo...**

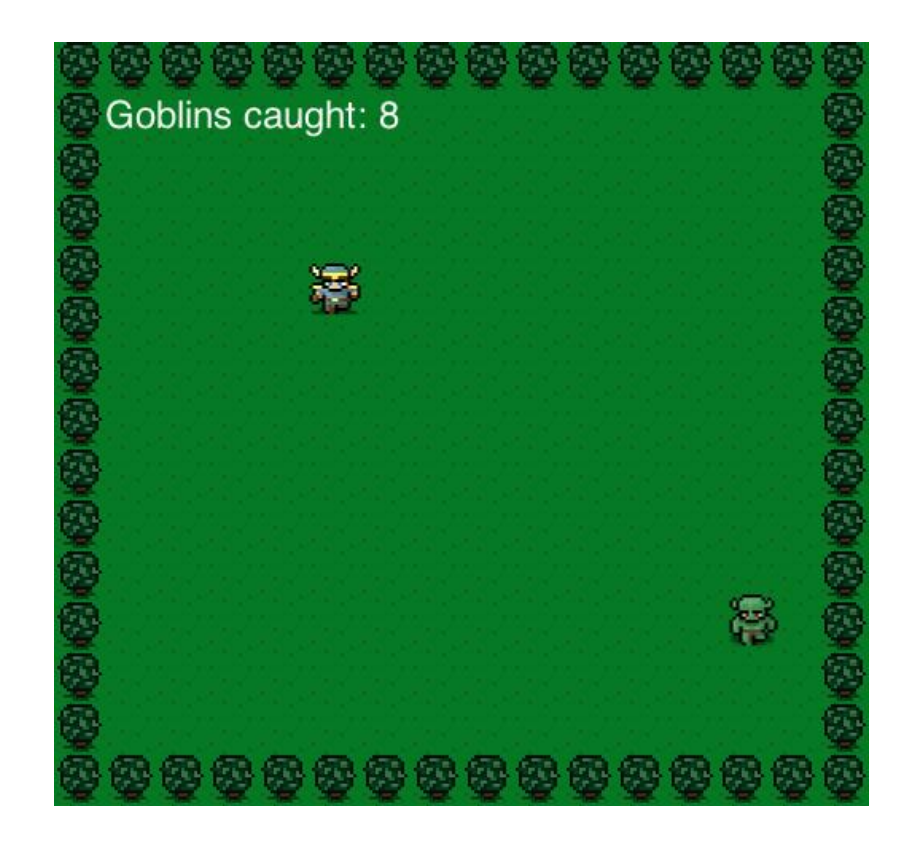

### **Javascript = Linguaggio di Scripting**

- **■** Javascript è *[un linguaggio di scripting](http://it.wikipedia.org/wiki/Linguaggio_di_scripting)* orientato agli oggetti
- □ …sviluppato per dare interattività alle pagine Web (HTML).
- $\Box$  E' un linguaggio di programmazione «interpretato»
- …non c'è «compilazione»
- $\Box$  Ogni istruzione viene tradotta in linguaggio macchina ed eseguita immediatamente prima di passare alla successiva

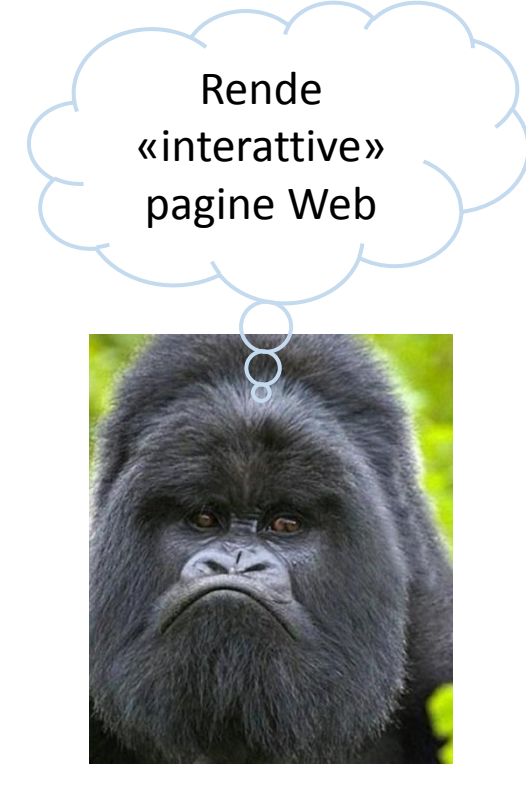

### C... compilato

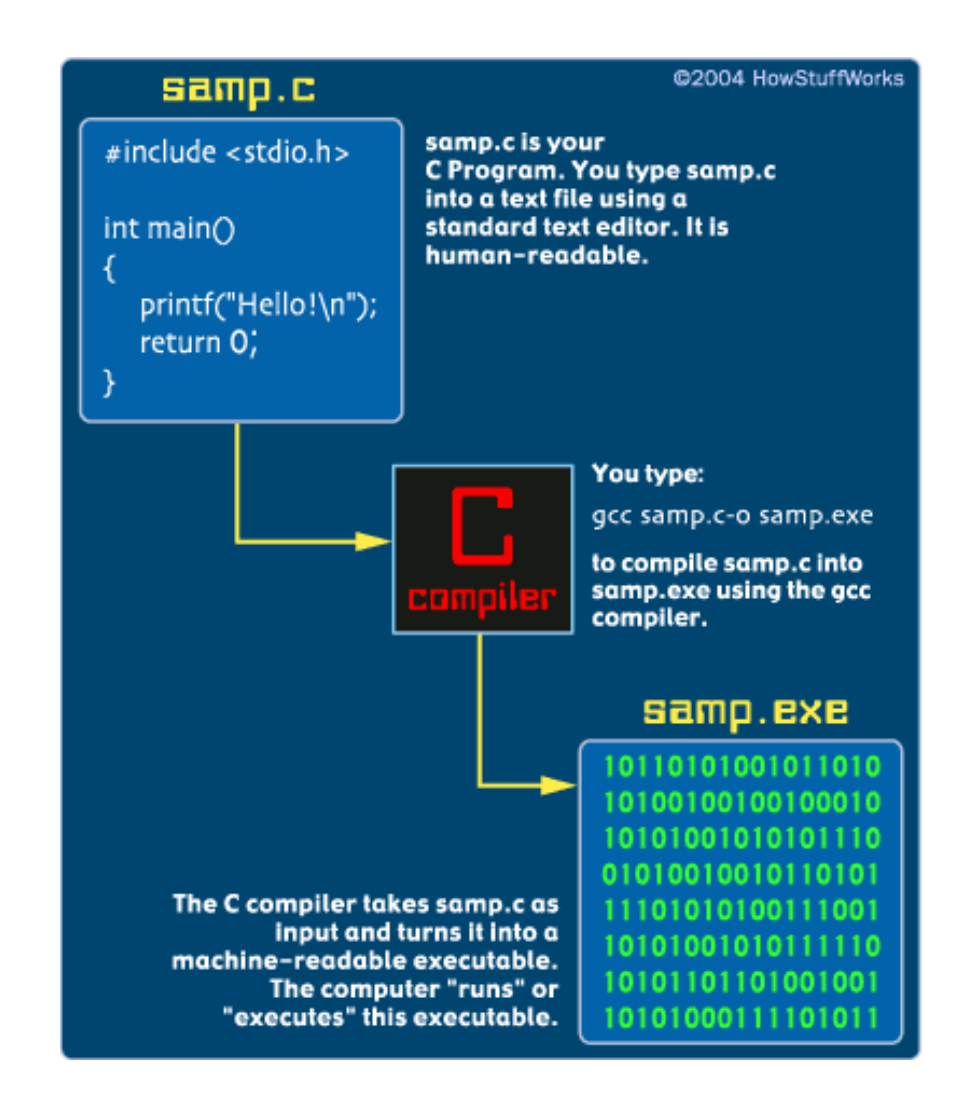

#### **>Java... ibrido**

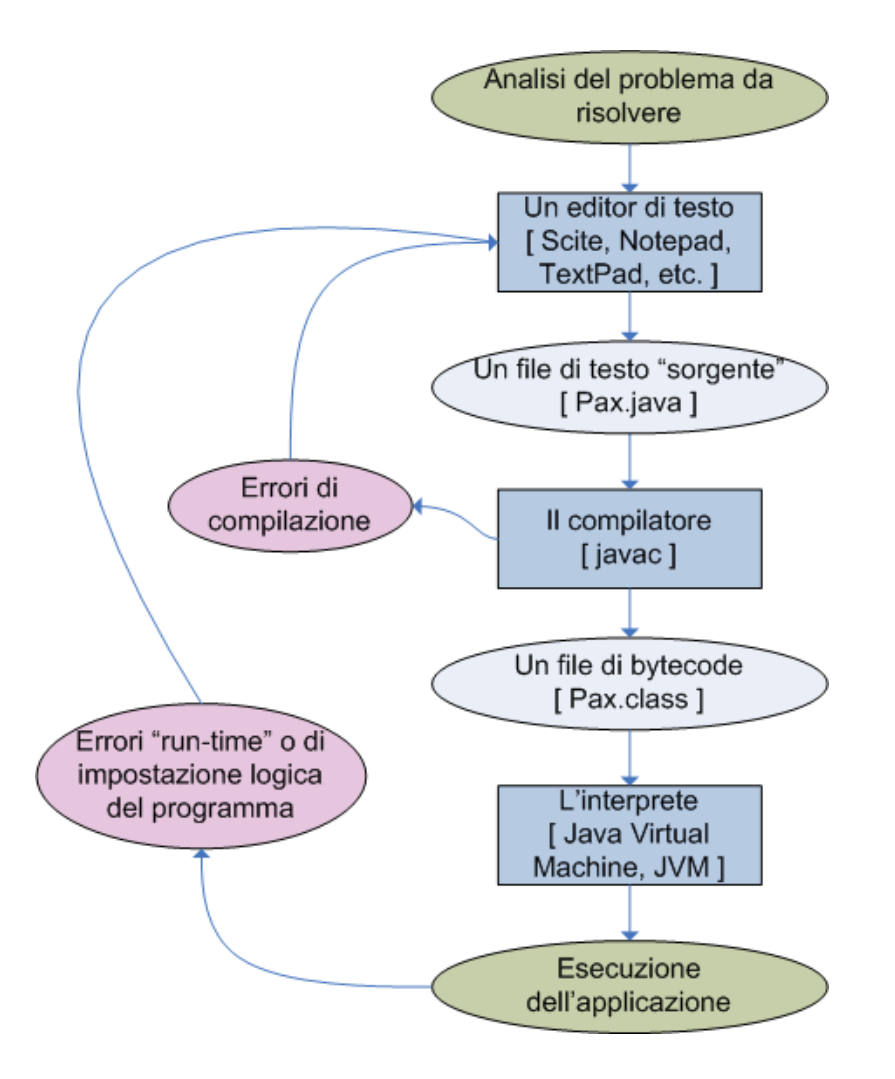

### **Nome = scelta di marketing**

- Contrariamente a quanto potrebbe far pensare il nome,... non ha niente a che fare con Java!
- La scelta del nome è dovuta a ragioni di marketing…
- …l'introduzione del Javascript coincise con il supporto da parte di Netscape del Java che era la novità del momento (Applet Java)

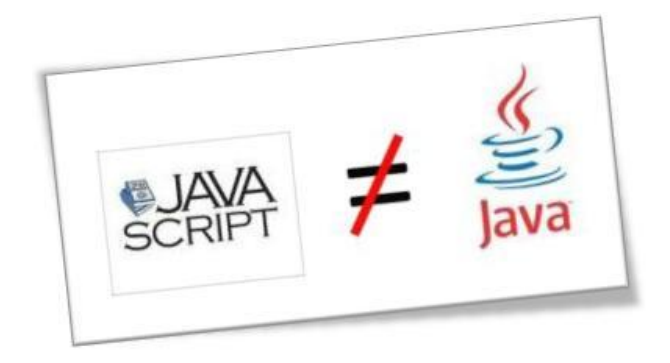

#### **Storia**

- O Originariamente si chiamava **Mocha**, poi Livescript, quindi Javascript
- **Il nome ufficiale è EcmaScript**
- **□** Sviluppato per il Browser Netscape
- **O** Microsoft ha elaborato una variante Jscript (attualmente Jscript .NET)
- $\Box$  Javascript e Java hanno entrambi adottato la sintassi del C

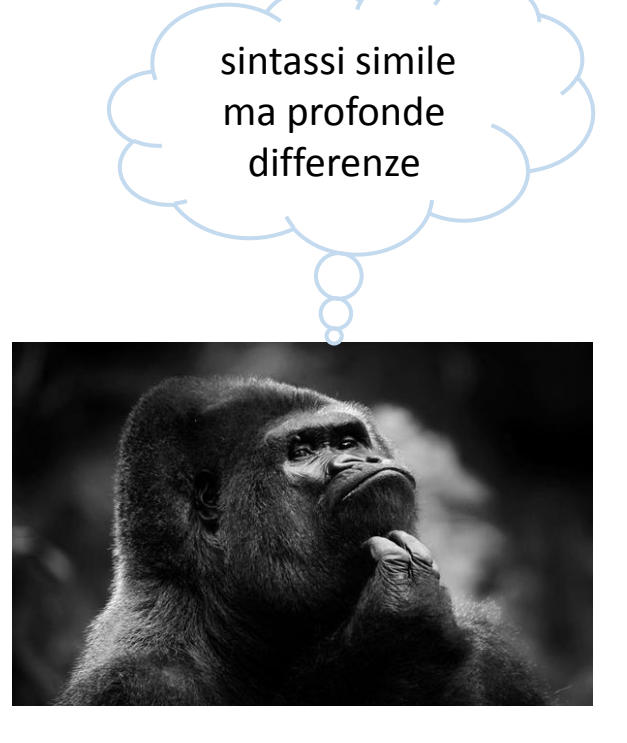

### **Netscape... antenato di Mozilla FireFox**

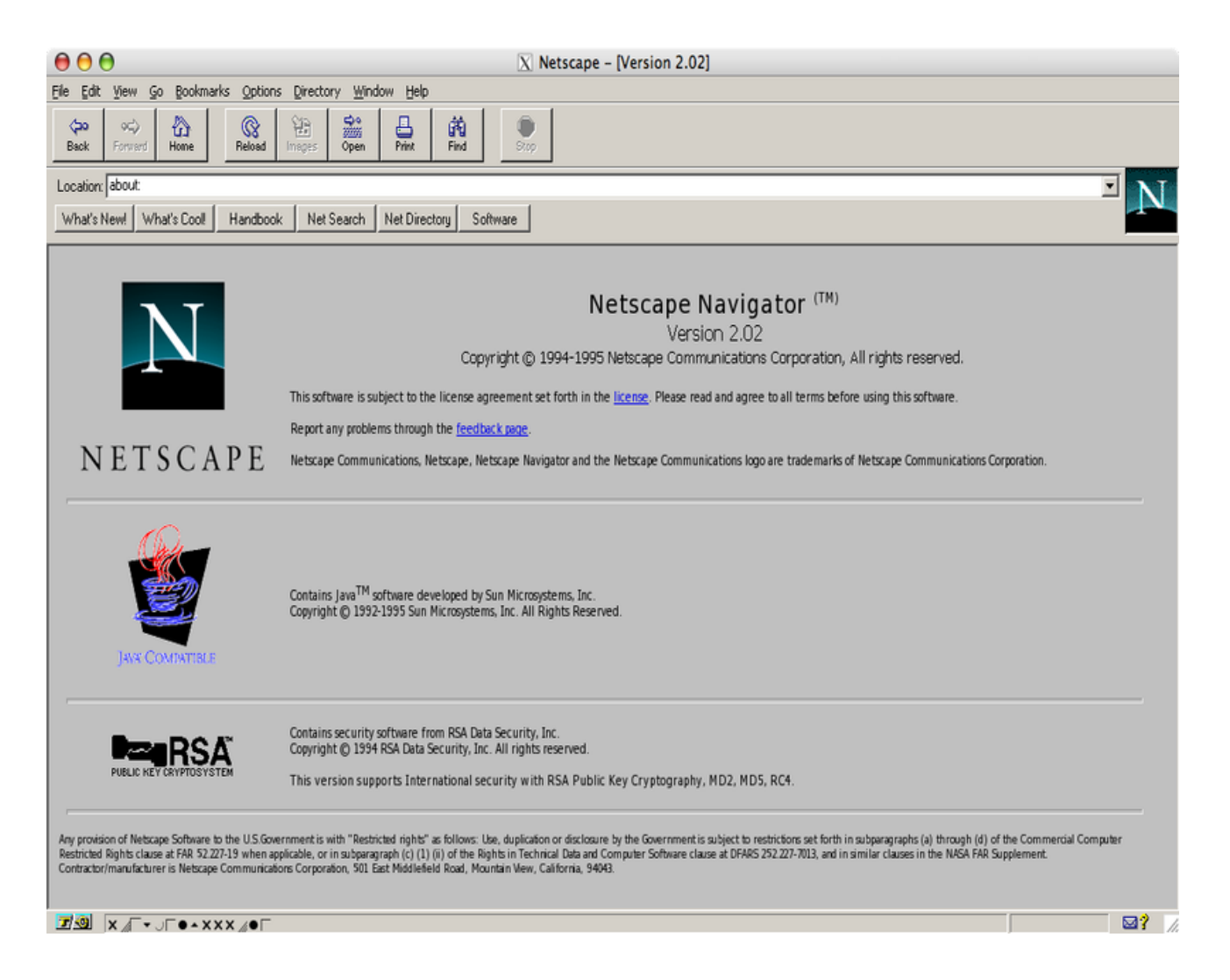

#### **Netscape... antenato di Mozilla FireFox**

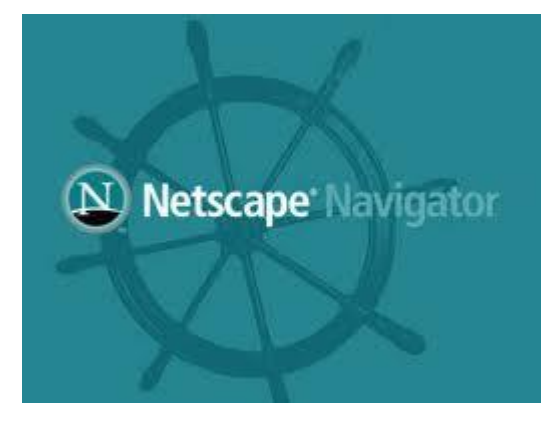

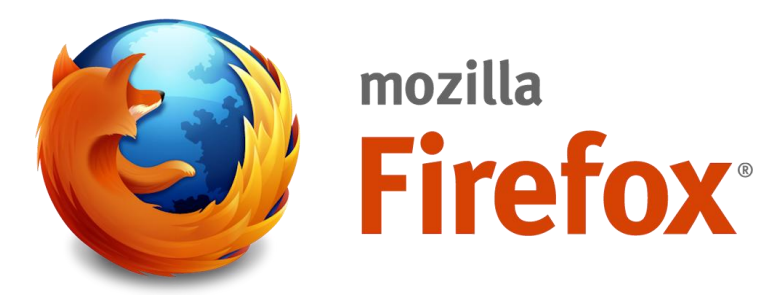

### **HTML = HyperText Markup Language**

- Sta per «HyperText Markup Language» ovvero «linguaggio di contrassegno per ipertesti»
- $\Box$  Non è un linguaggio di programmazione
- …è un linguaggio di «markup» (contrassegno) poiché utilizza dei «tag» (etichette)

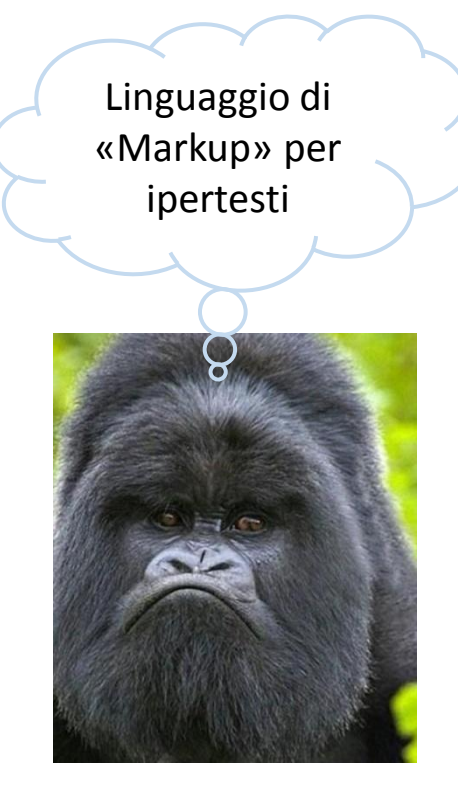

#### **Ipertesto**

- Insieme di documenti collegati da riferimenti (link)
- **Q** Permette una navigazione non sequenziale…

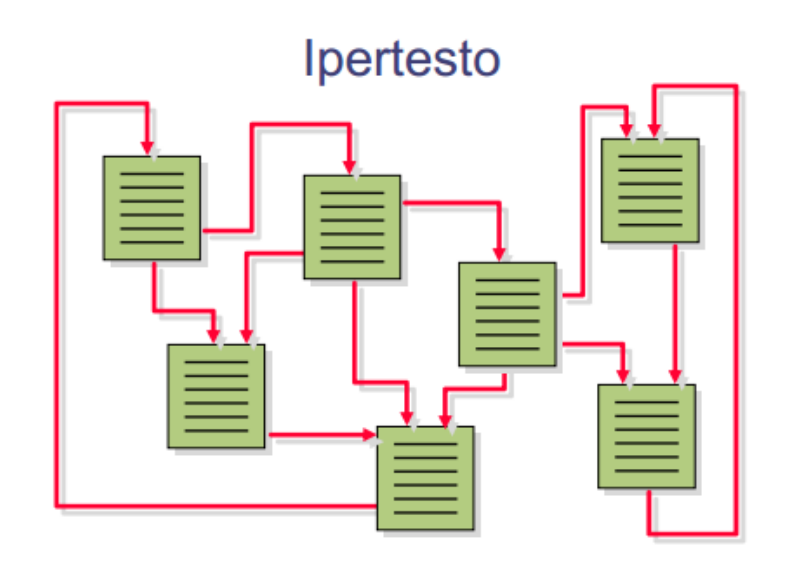

### **HTML = HyperText Markup Language**

 $\Box$  Serve per creare pagine Web...

 «Dice» al browser come deve essere visualizzato/organizzato il contenuto della pagina (testo, immagini,…),

 $\Box$  Serve per inserire dei link(collegamenti) ad altre pagine

**Per approfondire [HTML](http://didatticainfo.altervista.org/Quinta/html6x.pdf)** 

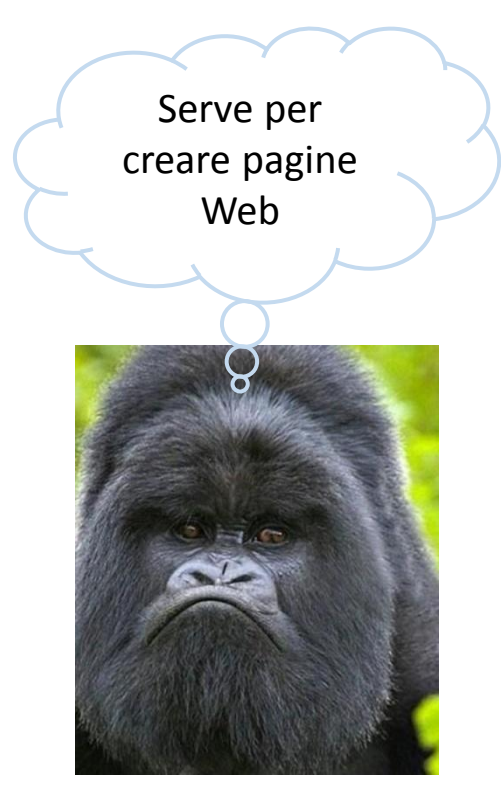

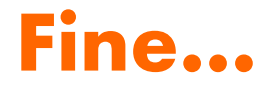

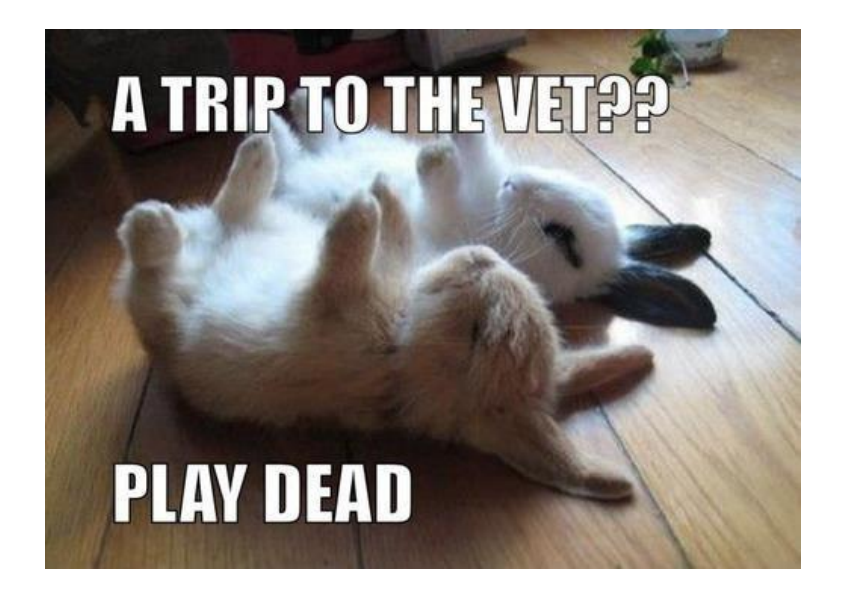

### ...introduzione

#### iniziamo a programmare

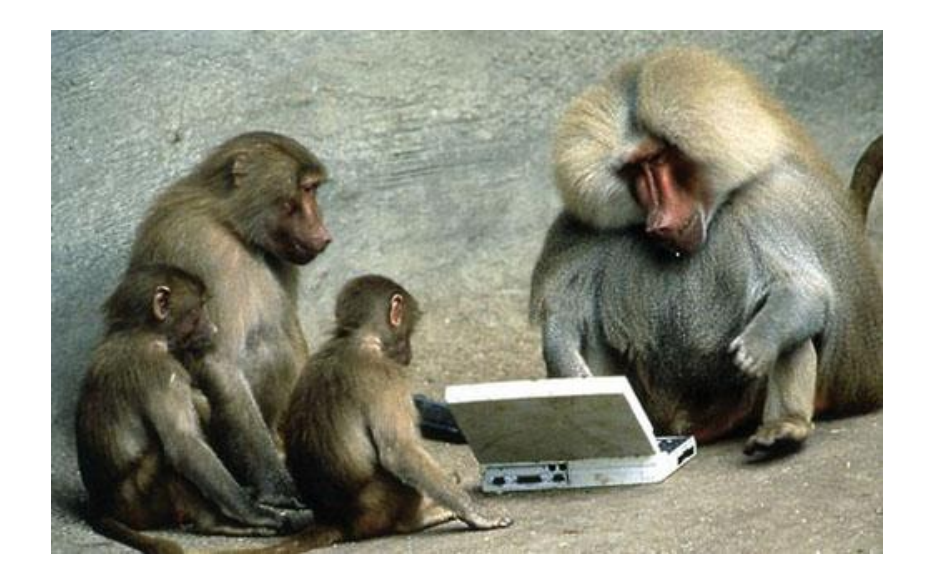

#### **Fare attenzione a…**

- □ In JavaScript non è necessario definire il tipo della variabile ( int, float,…): [esempio](http://www.ebug.it/tutorbug/lezione.php?id_lezione=30)
- **■** Si dice che il linguaggio è «weakly typed» (debolmente tipizzato)
- …il tipo della variabile è dinamico ovvero varia in base al contenuto
- **□** linguaggio case sensitive : attenzione ai caratteri (maiuscoli/minuscoli): [esempio](http://www.echoecho.com/it/javascript3.htm)

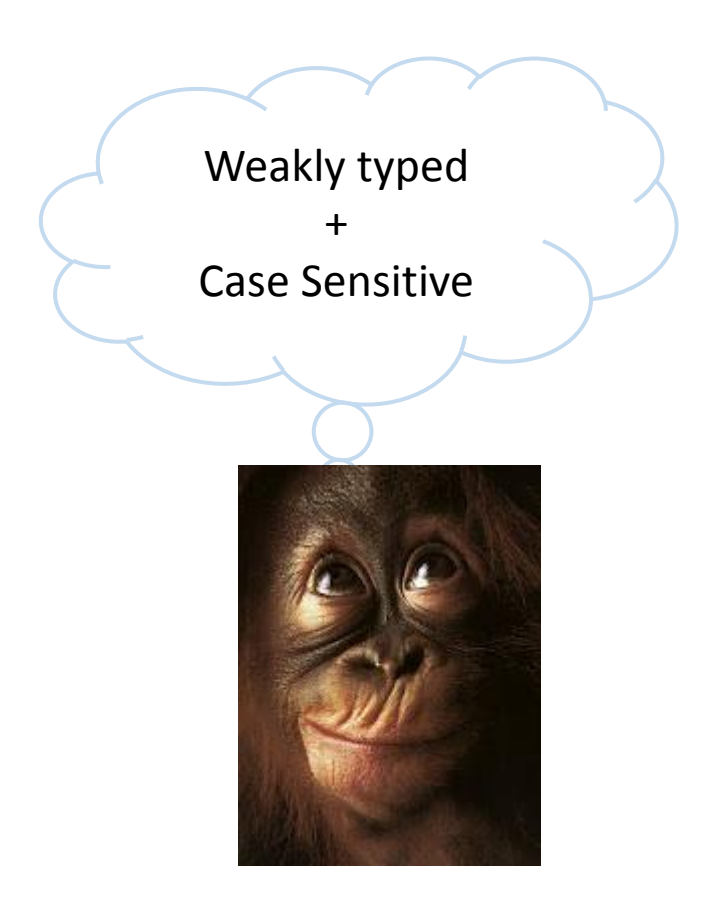

### **Tipi di dato…**

**Q** Pochi tipi di dato primitivi: numeri, booleani, stringhe

- **□** Non c'è distinzione tra numeri interi e reali, ci sono **solo reali**
- □ Non esiste il tipo carattere
- □ Esistono anche gli oggetti, ma sono diversi dal Java e più simili agli array

### **Più semplice, ma…**

- Il Javascript permette di realizzare ed eseguire molto facilmente programmi semplici…
- **□** Tuttavia quando la complessità cresce sorgono problemi...
- Non essendo compilato bensì interpretato gli errori si vedono solo a RUN-TIME
- …quindi individuarli e correggerli richiede più tempo anche per banali errori di sintassi
- Inoltre i diversi browser non sempre rispettano gli standard fissati (alcune istruzioni possono non essere supportate o vi possono essere «aggiunte»)
- □ ...questo causa problemi di compatibilità ovvero di «portabilità» del codice da un browser all'altro

## **Altri linguaggi di scripting**

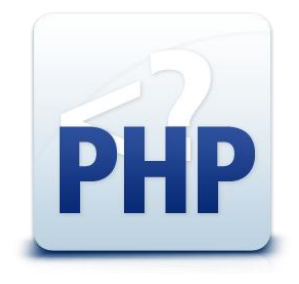

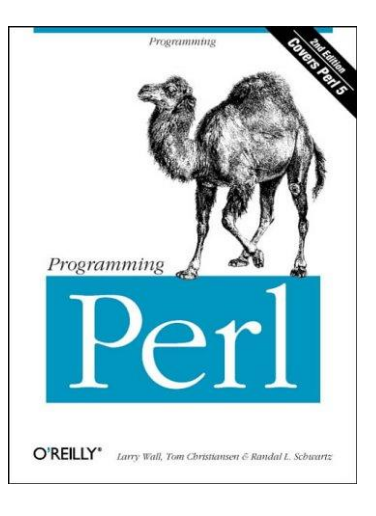

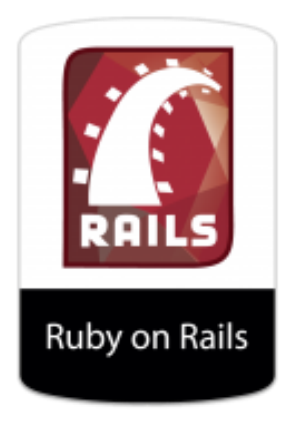

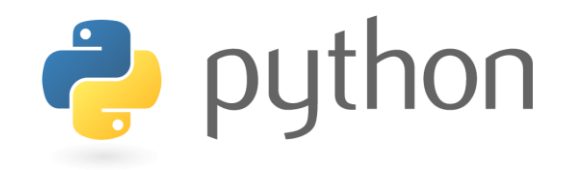

### Esempio Ruby...

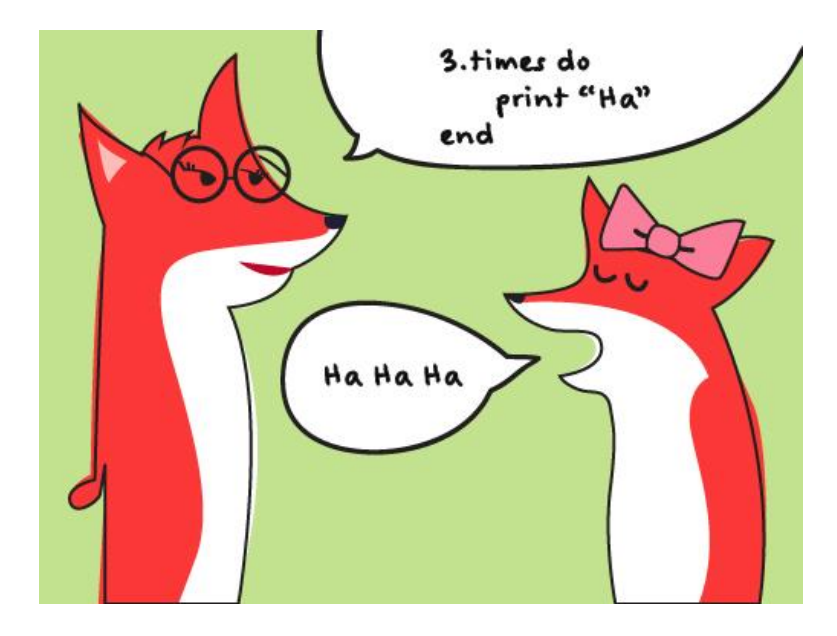

for (int i = 0; i < 3; i++) { cout  $<<$  "ha";  $\rightarrow$ 

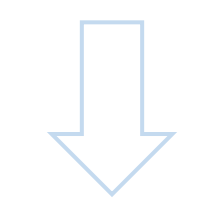

3.times do print "ha" end

### Per approfondire...

**Q** Wikipedia

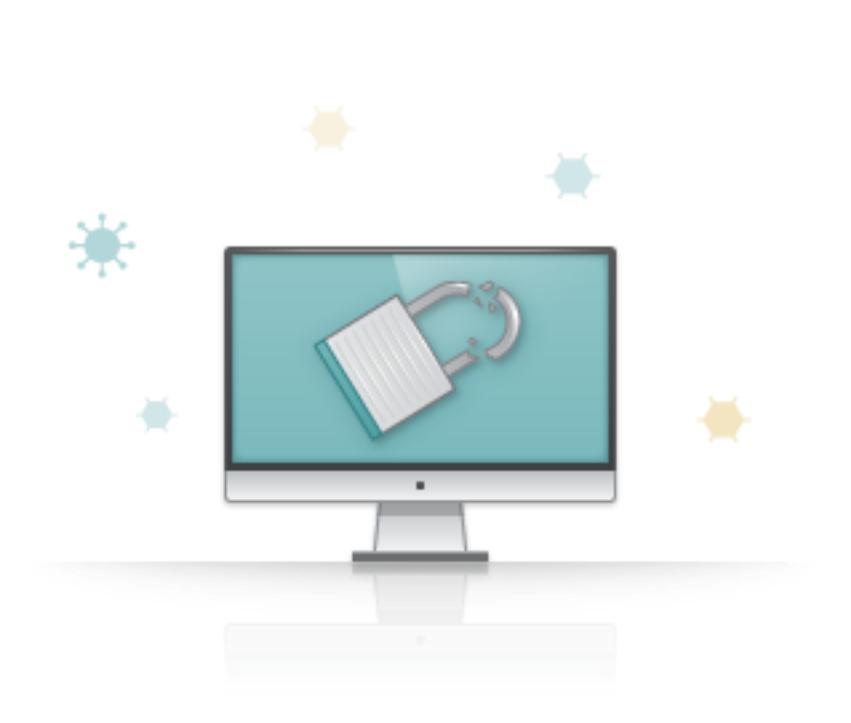